# **SerializerBundle Documentation**

*Release 1.0.0*

**Tales Santos**

**Apr 30, 2018**

### **Contents**

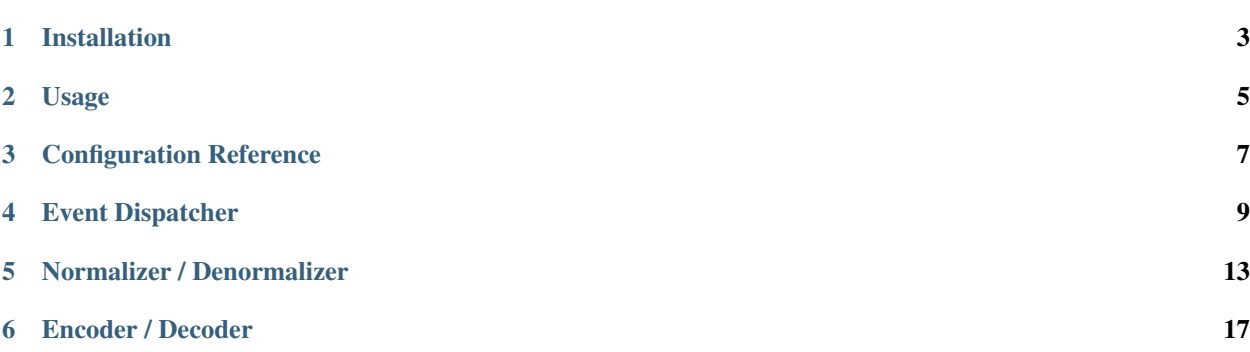

This bundle integrates the library TSantos Serializer into a Symfony application.

### Installation

### <span id="page-6-0"></span>**1.1 Applications that use Symfony Flex**

Open a command console, enter your project directory and execute:

```
$ composer require tsantos/serializer-bundle
```
### **1.2 Applications that don't use Symfony Flex**

#### **1.2.1 Step 1: Download the Bundle**

Open a command console, enter your project directory and execute the following command to download the latest stable version of this bundle:

```
$ composer require tsantos/serializer-bundle
```
This command requires you to have Composer installed globally, as explained in the 'installation chapter' of the Composer documentation.

#### **1.2.2 Step 2: Enable the Bundle**

Then, enable the bundle by adding it to the list of registered bundles in the app/AppKernel.php file of your project:

```
<?php
// app/AppKernel.php
// ...
class AppKernel extends Kernel
{
```

```
public function registerBundles()
   {
       $bundles = array(
          // ...
           new TSantos\SerializerBundle\TSantosSerializerBundle(),
       );
       // ...
   }
   // ...
}
```
### Usage

<span id="page-8-0"></span>This bundle exposes the service tsantos\_serializer which contains a reference to :class:TSantos\Serializer\SerializerInterface.

\$serializer = \$container->get('tsantos\_serializer');

Note: The format used by the serializer is the one configured in your configuration file. Please go to the page *[Configuration Reference](#page-10-0)* to see information about this configuration.

Note: You can create and register new formats. You can read the dedicated documentation about encoders at *[Encoder](#page-20-0) [/ Decoder](#page-20-0)*

#### **2.1 Auto-wiring the Serializer**

Instead of fetching the serializer directly from the container, you can define the serializer as a dependency.

```
use TSantos\Serializer\SerializerInterface;
use Symfony\Component\HttpFoundation\JsonResponse;
class DefaultController
{
   private $serializer;
   public function __construct(SerializerInterface $serializer)
    {
        $this->serializer = $serializer;
    }
   public function indexAction(): JsonResponse
```

```
{
   $post = ...;return JsonResponse::fromJsonString($this->serializer->serialize($post));
}
```
}

### Configuration Reference

```
tsantos_serializer:
   debug: "%kernel.debug%"
    # Format of serialization operations (e.g: encoder)
   format: "json"
    # Directory that will store the generated classes
   class_path: "%kernel.cache_dir%/tsantos_serializer/classes"
    # Class generation strategy. Can be one of:
    #
    # 'never': means that the serializer classes will never be generated (best for,
˓→production environment,
    # but will require to generate the classes in your continous deployment system).
    #
    # 'always': means that every time a new class will be generated (best for
˓→debugging).
    #
    # `file_not_found`: means that the serializer classes will be generated only if.
˓→the class not exists
    # (best for development environment)
   generate_strategy: "file_not_exists"
   mapping:
       # The bundle will try to read the mappings automatically from the directories
˓→following the order:
        #
        # 1. `config/serializer` - YAML or XML configuration files
       # 2. `src/Entity` - Annotations
        # 3. `src/Document` - Annotations
        # 4. `src/Model` - Annotations
        auto_configure: true
        # A list of paths and its namespaces like so:
       # - { namespace: "My\\Document", path: "%kernel.project_dir%/config/serializer
```

```
\hookrightarrow ^{\prime\prime}
```

```
paths: { }
       cache:
           # Type of cache implementation. Should be one of "file", "psr" or
˓→"doctrine".
           type: file
           # Prefix of cache keys. Required only for "doctrine" and "psr" cache
\rightarrowtypes.
           prefix: TSantosSerializer
           # Directory that will stored the metadata cache files. Required only for
˓→"file" cache type.
           path: "%kernel.cache_dir%/tsantos_serializer/metadata"
```
### Event Dispatcher

<span id="page-12-0"></span>Sometimes you need to change the state of the data before and/or after some serialization operation. In TSantos Serializer you can accomplish this through *Event Listeners* and *Event Subscribers*.

#### **4.1 Event Listeners**

Event listeners are single PHP methods or *callable* that will be called when some event is triggered by the serializer. To register listener in this bundle, first you need to create a class:

```
<?php
   namespace App\EventListener;
   use TSantos\Serializer\EventDispatcher\Event\PreSerializationEvent;
   use TSantos\Serializer\EventDispatcher\EventSubscriberInterface;
   use TSantos\Serializer\EventDispatcher\SerializerEvents;
   class PostSerializerListener
    {
       public function onPreSerialization(PreSerializationEvent $event): void
        {
            $post = $event->getData();
            $post->setTitle('serialized_title');
        }
   }
```
And then register and tag it with *tsantos\_serializer.event\_listener*:

```
services:
   App\EventListener\PostSerializerListener:
       tags:
            - { name: "tsantos_serializer.event_listener", event:"serializer.pre_
˓→serialization", method:"onPreSerialization" }
```
You can even omit the attribute *method* from the tag if your class have the *invoke* method:

```
<?php
   namespace App\EventListener;
   use TSantos\Serializer\EventDispatcher\Event\PreSerializationEvent;
   use TSantos\Serializer\EventDispatcher\EventSubscriberInterface;
   use TSantos\Serializer\EventDispatcher\SerializerEvents;
    class PostSerializerListener
    {
        public function __invoke(PreSerializationEvent $event): void
        {
            $post = $event->getData();
            $post->setTitle('serialized_title');
        }
    }
```

```
services:
    App\EventListener\PostSerializerListener:
         tags:
             - { name: "tsantos_serializer.event_listener", event:"serializer.pre_
˓→serialization" }
```
### **4.2 Event Subscribers**

A better way to define event listener is through event subscribers. All the above examples can be achieved by creating a subscriber class:

```
<?php
namespace App\EventListener;
use TSantos\Serializer\EventDispatcher\Event\PreSerializationEvent;
use TSantos\Serializer\EventDispatcher\EventSubscriberInterface;
use TSantos\Serializer\EventDispatcher\SerializerEvents;
class PostSerializerListener implements EventDispatcherInterface
{
   public static function getListeners(): array
    \{return [
            SerializerEvents::PRE_SERIALIZATION => 'onPreSerialization',
        ];
    }
   public function onPreSerialization(PreSerializationEvent $event): void
    {
        $post = $event->getData();
        $post->setTitle('serialized_title');
    }
}
```
Thanks to Symfony DIC's auto-configuration mechanism, all you need to do is to create your subscriber class and make sure that it implements the :class:'EventDispatcher\\EventDispatcherInterface' interface.

Note: If you are using a Symfony version prior to 3.3, you'll need to register and tag manually the service.

```
services:
   App\EventListener\PostSerializerListener:
        tags:
           - { name: "tsantos_serializer.event_subscriber"}
```
### Normalizer / Denormalizer

<span id="page-16-0"></span>(De)normalizers are powerful services that transforms the data without encoding/decoding them. For example, supposing your entity has a *date/time* field. In this case, you don't need to create a custom mapping for :phpclass:'\DateTime' class to define how to configure such data type. Instead, all you need is to create your custom (de)normalizers:

```
<?php
namespace App\Serializer;
use TSantos\Serializer\Normalizer\DenormalizerInterface;
use TSantos\Serializer\Normalizer\NormalizerInterface;
use TSantos\Serializer\DeserializationContext;
use TSantos\Serializer\SerializationContext;
class DateTimeNormalizer implements NormalizerInterface, DenormalizerInterface
{
   private $format;
   public function __construct(string $format = \DateTime::ATOM)
    {
        $this->format = $format;
    }
   public function normalize($data, SerializationContext $context)
    {
        if (!$data instanceof \DateTimeInterface) {
            throw new InvalidArgumentException ('Data should be instance of ' ...
˓→\DateTimeInterface::class);
        }
        return $data->format($this->format);
    }
    public function supportsNormalization($data, SerializationContext $context): bool
    {
```

```
return $data instanceof \DateTimeInterface;
   }
   public function denormalize($data, DeserializationContext $context)
   {
       return \DateTime::createFromFormat($this->format, $data);
    }
   public function supportsDenormalization(string $type, $data,
˓→DeserializationContext $context): bool
    {
       return $type === \DateTime::class || $type === \DateTimeInterface::class;
    }
}
```
This bundle automatically recognize services that implements :class:'Normalizer\\NormalizerInterface' and :class:'Normalizer\\DenormalizeInterface' and tag them with the proper tag name.

#### See also:

Please, refer to TSantos Serializer Library repository for a detailed documentation about the normalization process and the built-in normalizers.

Note: If you are using a Symfony version prior to 3.3, you'll need to register and tag the normalizer services manually.

```
services:
   App\Serializer\UserNormalizer:
       tags:
            - { name: "tsantos_serializer.normalizer"}
            - { name: "tsantos_serializer.denormalizer"}
```
Tip: You can use normalizers to transform read-only entities and avoid unnecessary over-head due the serialization process:

```
<?php
namespace App\Serializer;
use App\Entity\User;
use App\Repository\UserRepository;
use TSantos\Serializer\Normalizer\DenormalizerInterface;
use TSantos\Serializer\Normalizer\NormalizerInterface;
class UserNormalizer implements NormalizerInterface, DenormalizerInterface
{
   private $userRepository;
   public function __construct(UserRepository $userRepository)
    {
        $this->userRepository = $userRepository;
    }
   public function normalize($data, SerializationContext $context)
    {
        return $data->getId();
```

```
}
   public function supportsNormalization($data, SerializationContext $context): bool
   {
       return $data instanceof User;
   }
   public function denormalize($data, DeserializationContext $context)
   {
       return $this->userRepository->find($data);
   }
   public function supportsDenormalization(string $type, $data,
˓→DeserializationContext $context): bool
   {
       return $type === User::class;
   }
}
```
Encoder / Decoder

<span id="page-20-0"></span>Encoders are services that transform data from string to array and vice-versa. Although the TSantos Serializer Library currently supports only JSON encoder, you can register new encoders to your application by implementing the :class:'Encoder\\EncoderInterface' interface, register the service in the container and tag it like following:

```
// ./src/Serializer/JsonEncoder
namespace App\Serializer;
use TSantos\Serializer\Encoder\EncoderInterface;
class JsonEncoder implements EncoderInterface
{
    public function encode(array $data): string
    {
        return json_encode($data);
    }
    public function decode(string $content): array
    {
        return json_decode($content, true);
    }
    public function getFormat(): string
    {
        return 'json';
    }
}
```
Now you can tag your encoder and you are done!

```
# ./config/services.yml
services:
   App\Serializer\JsonEncoder:
        tags:
            - { name: "tsantos_serializer.encoder", format: "format" }
```
Note: The attribute *format* is required! This value will be matched against the option *tsantos\_serializer.format* to define what encoder will be used in your application.